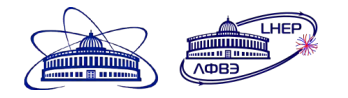

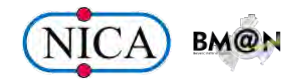

## Usage of DIRAC workload management system for distributed data processing in the BM@N experiment

Konstantin Gertsenberger Igor Pelevanyuk **Dmitry Tsvetkov**

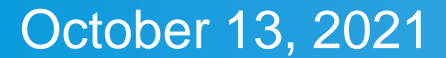

#### Baryonic Matter @ Nuclotron

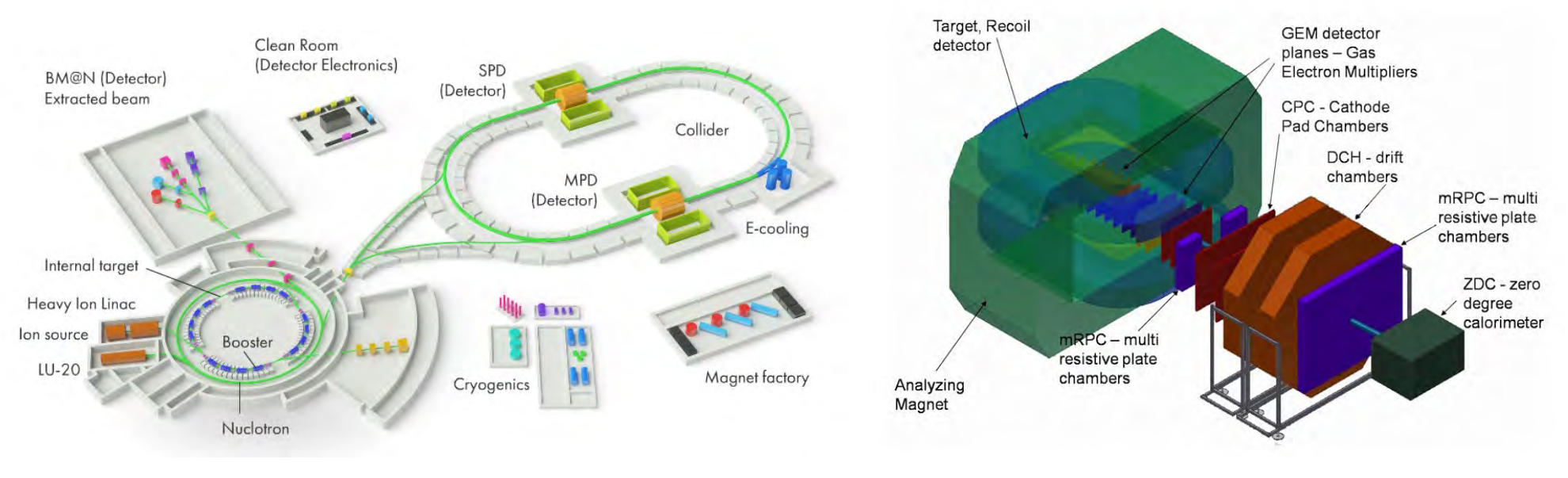

Structure of the NICA facility **BM@N** detector

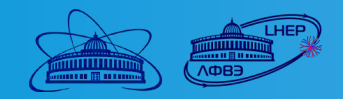

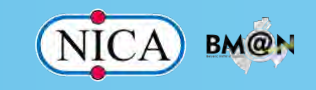

## BM@N stored data types

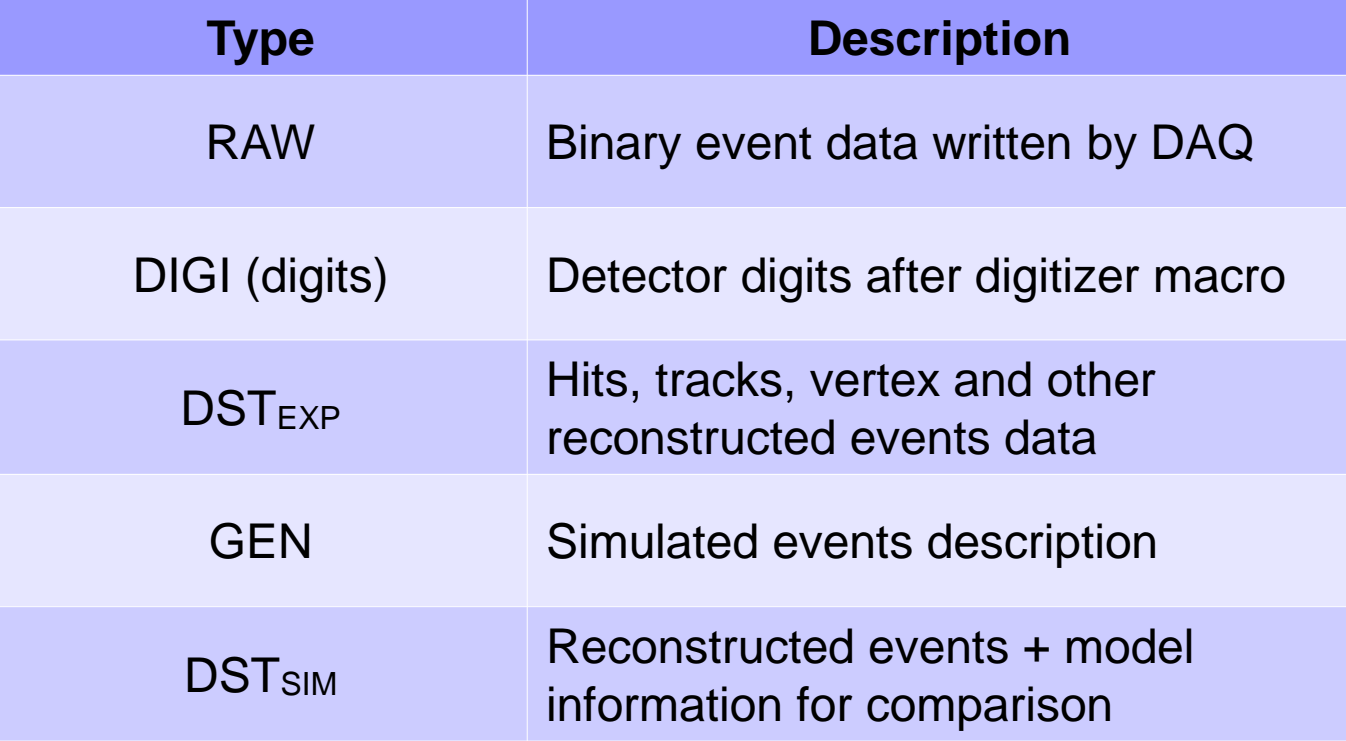

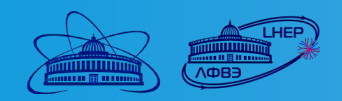

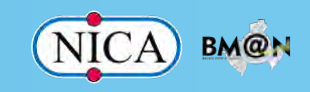

#### Event data processing workflow

The BmnRoot software contains all the macros necessary for event data processing of the BM@N experiment.

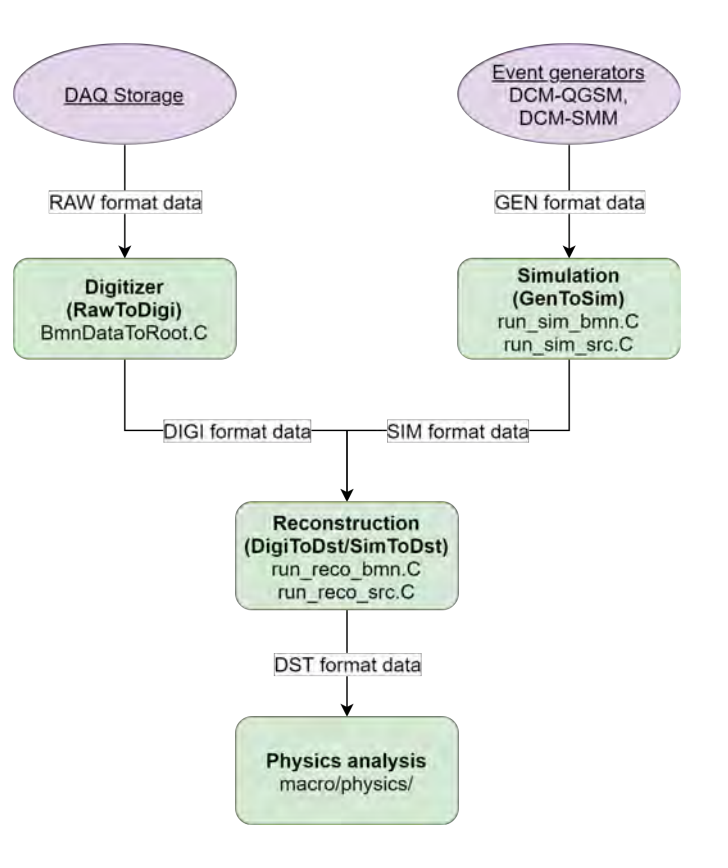

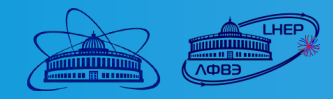

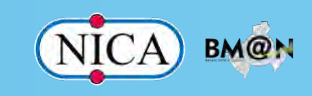

## Available computing resouces

- JINR MICC (Multifunctional Information and Computing Complex):
	- 1) Tier-1 and Tier-2 GRID centers
	- 2) "Govorun" supercomputer
- NICA offline cluster

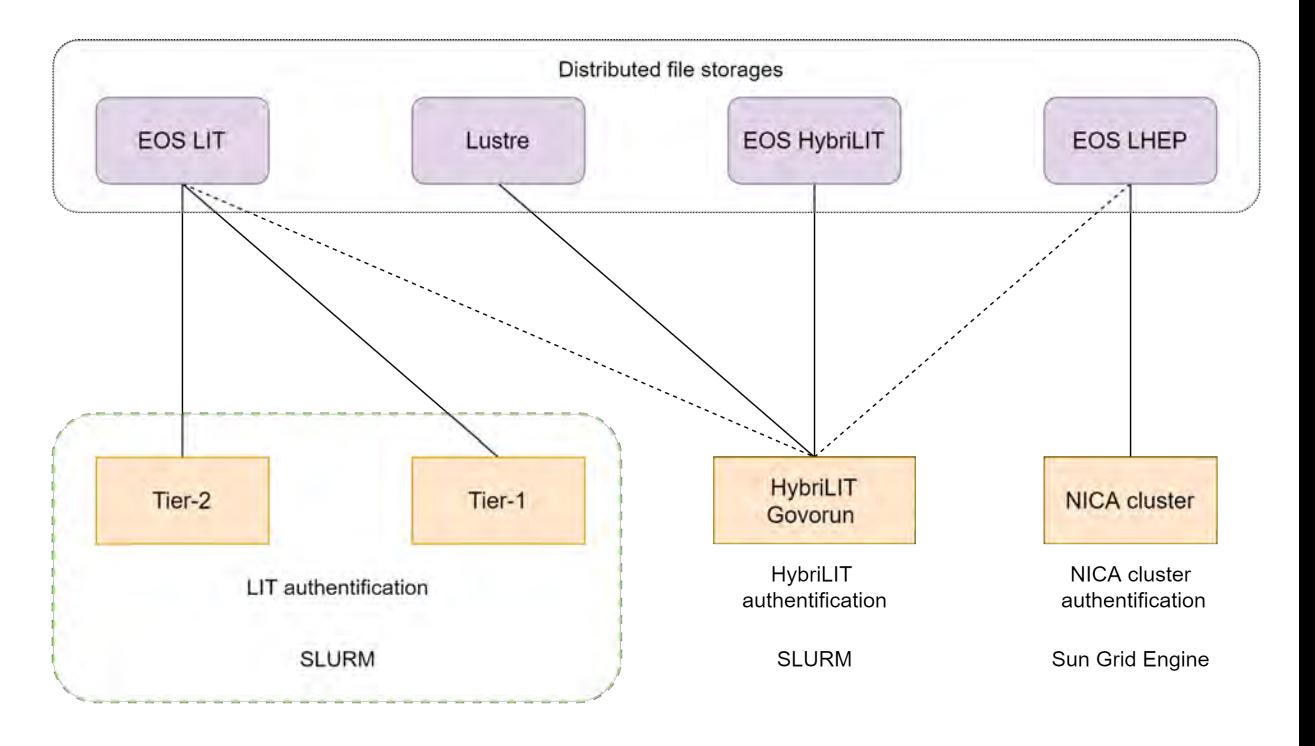

Read-write access Read-only access --------------

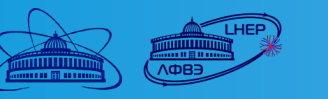

#### DIRAC Interware

DIRAC provides all the necessary components to build ad-hoc grid infrastructures interconnecting computing resources of different types, allowing interoperability and simplifying interfaces.

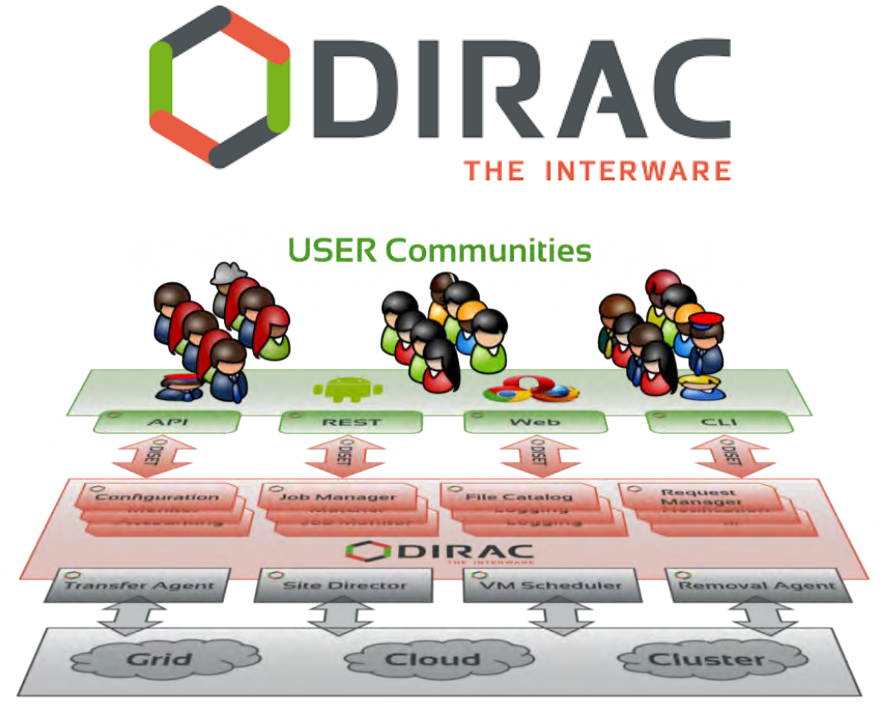

**Resources** 

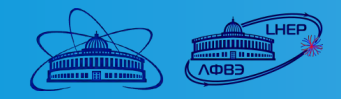

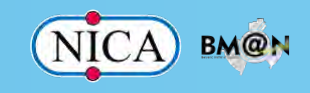

#### DIRAC @ JINR

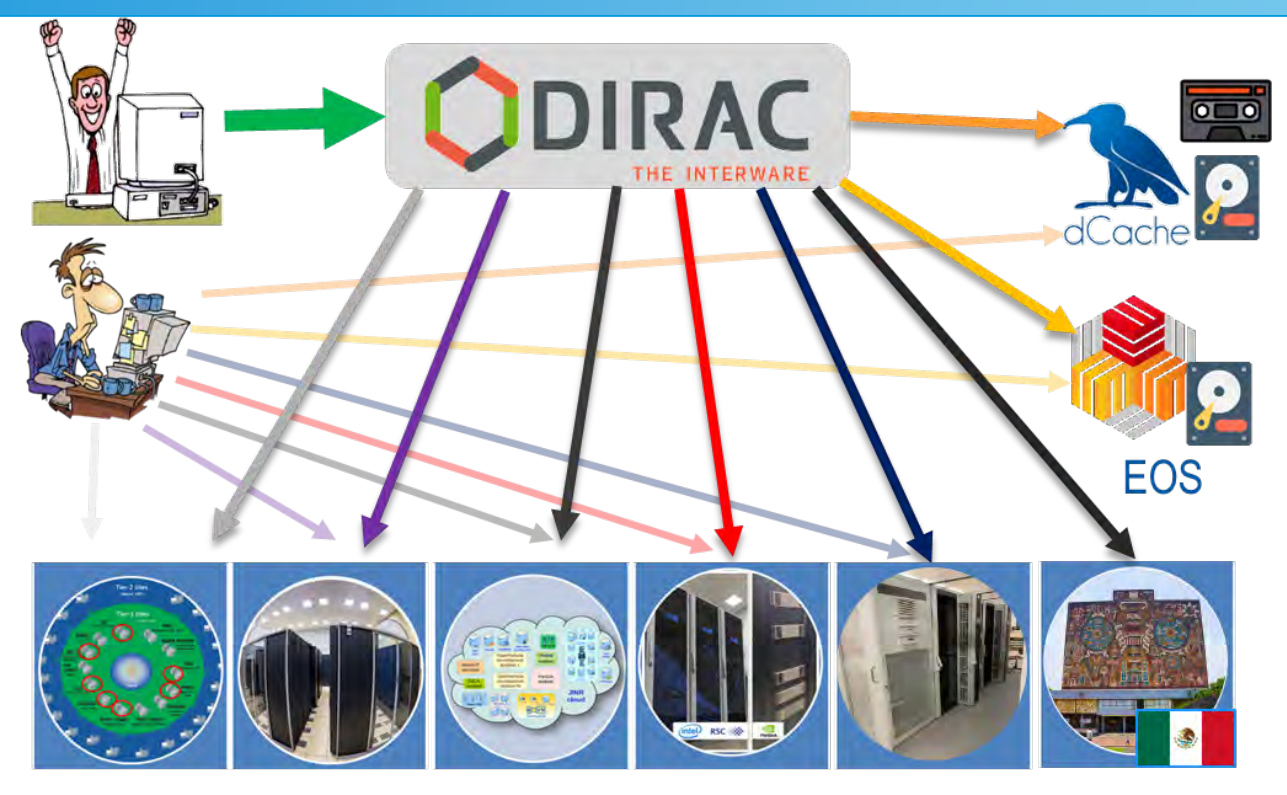

Tier-1 CICC/Tier-2 Clouds Govorun NICA Cluster **UNAM Running Running Running Running Running Running** 

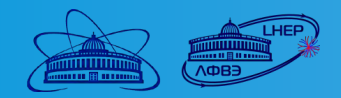

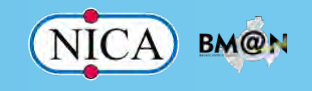

## General DIRAC job workflow

- 1) Initial software configuration
- 2) Downloading input data from EOS using root protocol or DIRAC
- 3) Processing data with BmnRoot macros
- 4) Uploading result files to EOS over DIRAC

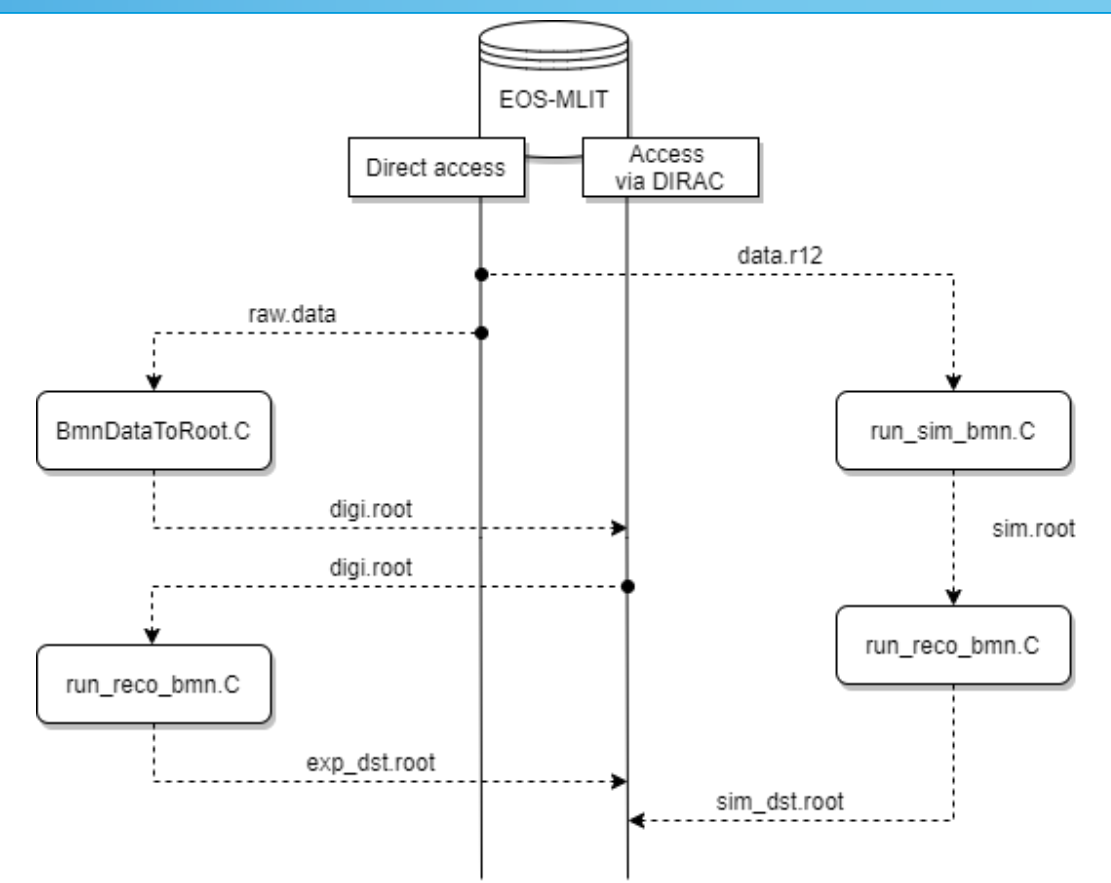

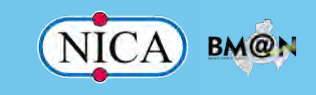

## Test DIRAC jobs results

- At present time RawToDigi jobs now can only be performed on "Govorun" supercomputer due to a huge size of input files.
- Cloud resources can potentially perform all workload, but are not tested yet.

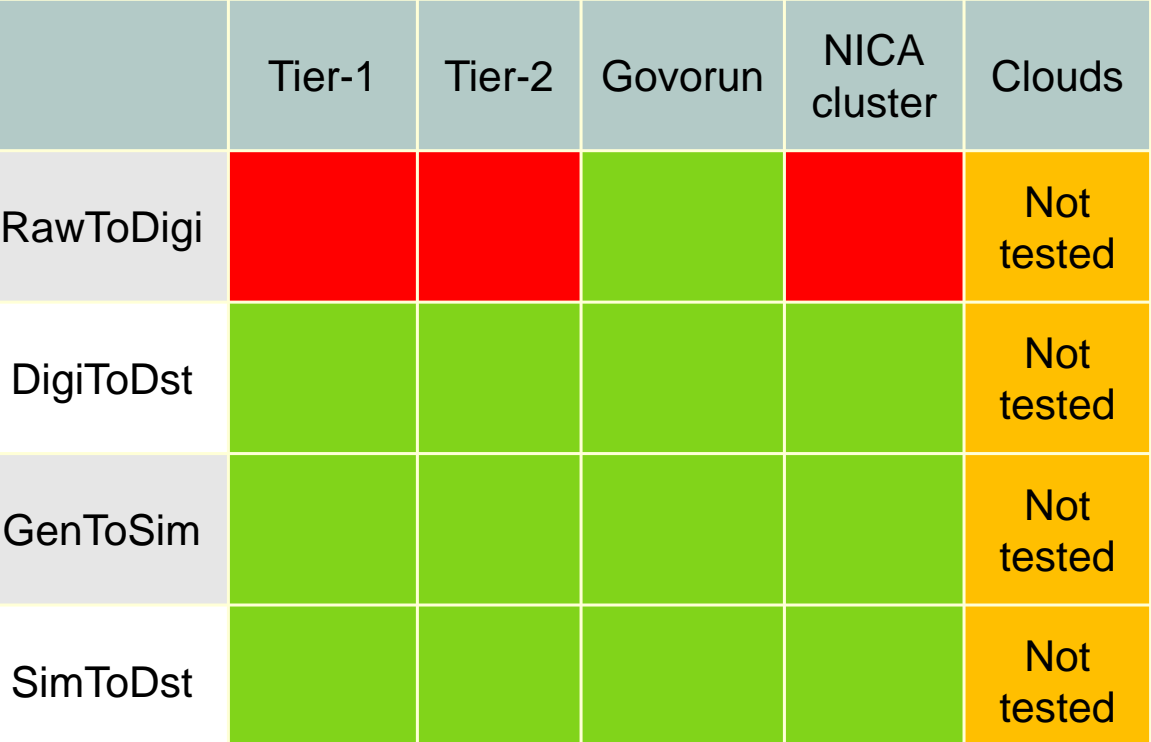

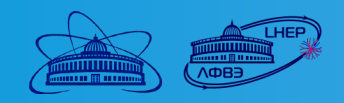

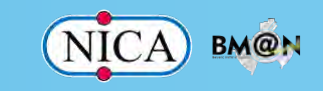

## Current status

- All types of BM@N jobs have been tested on different JINR computing resources.
- Monte-Carlo simulation:
	- 1) ~ 55M events were simulated and reconstructed.
	- 2) All resources can be used for MC production, but NICA cluster at the moment is not used due to some technical problems.
- Experimental data processing:
	- 1) digitalization of all experimental files from Run7/4720-5186\_BMN\_Krypton was performed on Govorun.
	- 2) RawToDigi jobs now can only be performed on "Govorun" supercomputer.

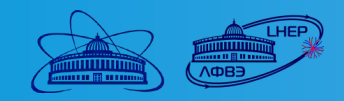

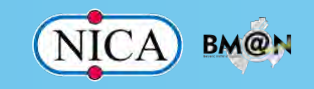

# Thank you for your attention!

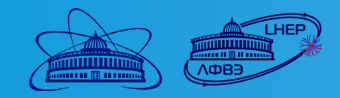

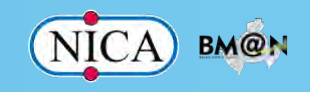